POLA JASNE WYPEŁNIA PODATNIK, POLA CIEMNE WYPEŁNIA URZĄD SKARBOWY. WYPEŁNIC NA MASZYNIE, KOMPUTEROWO LUB RĘCZNIE, DUZYMI, DRUKOWANYMI LITERAMI,<br>\_CZARNYM LUB NIEBIESKIM KOLOREM.<br>1**. Identyfikator podatkowy NIP / numer PESEL** 

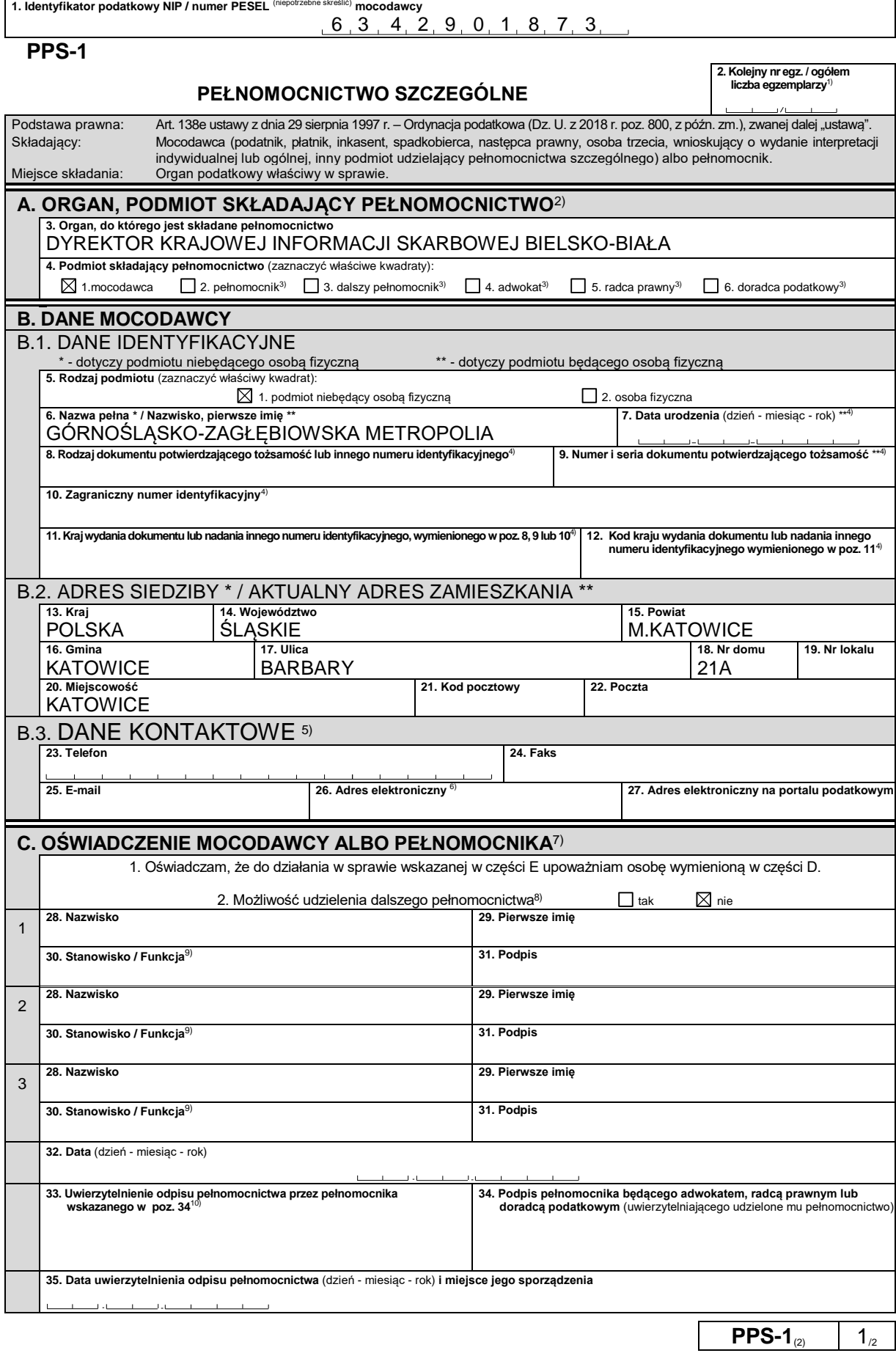

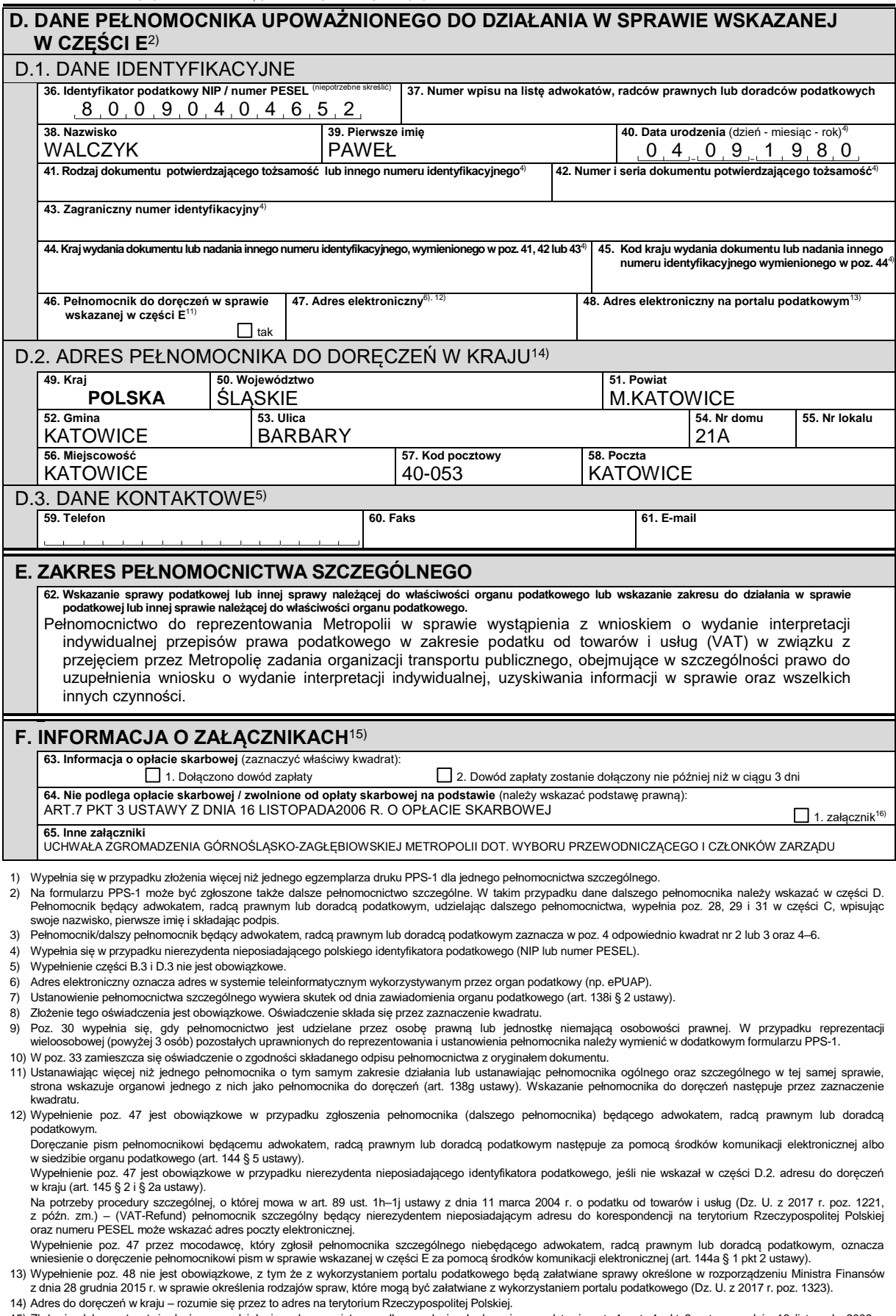

- 14) Adres do doręczeń w kraju rozumie się przez to adres na terytorium Rzeczypospolitej Polskiej.<br>15) Złożenie dokumentu stwierdzającego udzielenie pełnomocnictwa podlega opłacie skarbowej na podstawie art. 1 ust. 1 pkt
- 

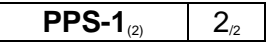